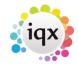

2024/05/25 21:28 1/2 Release 2.2.1.20 to 2.2.1.29

## Release 2.2.1.20 to 2.2.1.29

**Note**: If you have custom forms defined in IQX, not all new features may be available to you.

\* before a version number indicates that the version is available for testing, not yet fully released.

x before a version number indicates that the version is not yet available

| Version  | Change                                                                                                    |
|----------|----------------------------------------------------------------------------------------------------|
| 2.2.1.26 | Reminder popup ballons now show if Notes blank                                                                                                    |
| 2.2.1.26 | HM Revenue & Customs allowed character sets updated to 2007-2008 Quality Standard                                                                                                    |
| 2.2.1.26 | New Database Tidying Tools in Maintenance   Database Diagnostics, more tools will be added in future                                                                                                    |
| 2.2.1.26 | Option in General Settings to capitalise Town names in Person, Company and Vacancy records                                                                                                    |
| 2.2.1.26 | Shift editing and additional fields on Active Shifts                                                                                                    |
| 2.2.1.26 | Expand Timesheet button on Active Shifts                                                                                                    |
| 2.2.1.26 | Custom fields on Temp Desk views and search dialogs                                                                                                    |
| 2.2.1.26 | Publish to Web checkbox on person CV view                                                                                                    |
| 2.2.1.26 | Various collapsed fields (inc Name and Address) automatically expanded when in the New<br>Person or Company wizard                                                                                                    |
| 2.2.1.26 | Process buttons added to Person   Shift and Vacancy   Shift. Launches Active Shifts form to allow editing and other activities. Link to Placement / Rates form also added.                                                                                                    |
| 2.2.1.26 | Vacancy & Placement finish dates may be left blank on Shift based tempdesks even when<br>General Setting to enforce end dates on temp Vacancies is selected                                                                                                    |
| 2.2.1.26 | Shift Cancellation reasons added to Person   Shifts and Vacancy   Shifts                                                                                                    |
| 2.2.1.26 | Company Off Limits functionality. To use set General Setting   Switchable Views   Enable Off Limits features  In Company   Off Limits, multiple, overlapping Off Limits periods, with reasons, can be set. If any Off Limits restriction for a company is in force then the Company appears in the Company Selector in red with "OFF LIMITS" added to the beginning of the Alert. When the Company form is opened "OFF LIMITS" is shown on the caption and details text is in red. |
|          | All Off Limits restriction changes are added to the Audit Trail                                                                                                    |
| 2.2.1.24 | Shift Progress View on Vacancy                                                                                                    |
| 2.2.1.24 | Debug mode for Technical Support Role on Maintenance Menu                                                                                                    |
| 2.2.1.24 | Diary, Shifts, Shift Progress & Cascaded Shifts views on Vacancy Form, now are only visible if the Vacancy is attached to a Temp Desk of Weekly Shift type, or where Shifts are enabled on a Contract desk                                                                                                    |
| 2.2.1.24 | Diary popups show balloon message on system tray - click balloon to activate IQX                                                                                                    |
| 2.2.1.24 | Diary appointment form shows who and when created                                                                                                    |
| 2.2.1.24 | Cascade History on Active Shifts                                                                                                    |
| 2.2.1.24 | Quick Fill option on Active Shifts                                                                                                    |
| 2.2.1.24 | Shift short list on Active Shifts with History                                                                                                    |

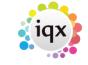

2024/05/25 21:28 2/2 Release 2.2.1.20 to 2.2.1.29

| Version  | Change                                                                                                    |
|----------|----------------------------------------------------------------------------------------------------|
| 2.2.1.24 | Timesheet entry - If the timesheet is neither shift based nor contains the explicit dates tab then if the current placement end date is $>=$ the week START it is no longer modified to the week end |
|          |                                                                                                    |
| 2.2.1.20 | Division level payroll company defaults                                                                                                    |
| 2.2.1.20 | Support for External Price Lists added                                                                                                    |
| 2.2.1.20 | Vacancy position extended to 50 characters                                                                                                    |
| 2.2.1.20 | Extended Notes for Candidate Employment History, and new viewer for Employment History - see Expand button on Person History view                                                                    |

From:

https://iqxusers.co.uk/iqxhelp/ - iqx

Permanent link:

https://iqxusers.co.uk/iqxhelp/doku.php?id=newreleases:release\_2.2.1.20\_to\_2.2.1.29

Last update: 2019/11/22 19:45

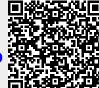